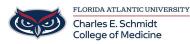

<u>Knowledgebase</u> > <u>Instructional Resources</u> > <u>Using PeerMark for Turnitin.com Assignment</u>

## **Using PeerMark for Turnitin.com Assignment**

Samantha Starr - 2024-02-20 - Instructional Resources

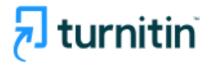

### Using PeerMark for Turnitin Assignment

PeerMark allows instructors to add the peer feedback feature to Turnitin assignments on Canvas. If anonymity in the review is desired, student submissions should not contain the name of the author in the text or at the top of the paper.

- 1. Create a Turnitin assignment on Canvas
- 2. Once Assignment is saved, locate Peermark Setup

# Test Assignment Inbox Analytics Peermark - Peermark - Of SpeedGrader<sup>™</sup>

3. Give Student Instructions and Change Additional Settings--> Select Save & Continue

# Test Assignment

| le                                                         | Ø Maximum points available   |
|------------------------------------------------------------|------------------------------|
| Fest Assignment                                            |                              |
| structions                                                 | Students can review from     |
| Provide students with instructions to complete their eview | (# 2024-02-26 22:02 EST      |
|                                                            | Students can review until    |
|                                                            | 🗯 2024-03-05 22:02 EST       |
|                                                            | Peer feedback available from |
| 1                                                          | 2024-03-05 22:02 EST         |
|                                                            |                              |

| Additional Settings                                                                                                    |
|----------------------------------------------------------------------------------------------------|
| <ul> <li>Award maximum points on review</li> <li>Yes <ul> <li>No</li> </ul> </li> </ul>                                                                                                    |
| <ul> <li>Students can view the names of their peers during review</li> <li>Yes </li> <li>No</li> </ul>                                                                                                    |
| <ul> <li>Students without a submission can review</li> <li>Yes </li> <li>No</li> </ul>                                                                                                    |
| Automatically distribute papers for review:                                                                                                    |
| Students can self-select papers for review:                                                                                                    |
| <ul> <li>Students must review their own paper</li> <li>Yes <ul> <li>No</li> </ul> <li>Yes <ul> <li>No</li> </ul> <li>Yes <ul> <li>No</li> </ul> <li>Yes <ul> <li>No</li> <li>Yes <ul> <li>No</li> <li>Yes <ul> <li>No</li> <li>Yes <ul> <li>No</li> <li>Yes <ul> <li>No</li> <li>Yes <ul> <li>Yes <ul></ul></li></ul></li></li></li></li></ul> |

4. Select **PeerMark Questions** 

| PeerMark Assignment | PeerMark Questions          | Distribution | + |
|---------------------|-----------------------------|--------------|---|
| Add from Library -  | ve to Library 🗸 🗌 Delete Li | ibrary ▼     |   |

a. Add from Library--> Add Selected Questions

| PeerMark Question Library                                                                                                    | ×        |
|----------------------------------------------------------------------------------------------------|----------|
| Rate this paper's overall readabilty Question type: Scale Highest: very readable, Lowest: unreadable                                          | Â        |
| At which point did you feel most interested by this piece? When least<br>Explain.<br>Question type: Free Response<br>Minimum answer length: 5 | ?        |
| Does this paper sustain a coherent point of view? Why or why not? Question type: Free Response                                                |          |
| Toggle All Cancel Add Selected Q                                                                                                    | uestions |

#### b. Add Questions --> Select Save

| Question              | ×           |
|-----------------------|-------------|
| Question              |             |
| Question type         |             |
| Free Response         | ~           |
| Minimum answer length |             |
| L                     | Cancel Save |

### Student View

- Tags
- <u>feedback</u>
  <u>peer feedback</u>
  <u>turnitin</u>